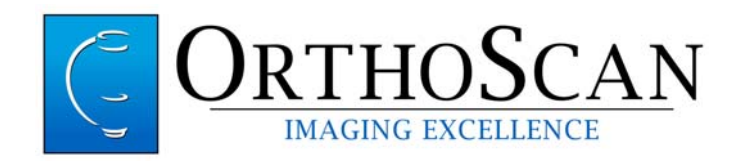

Ziehm Imaging GmbH 110701 Donaustraße 31 Nurnberg D-90451 Germany

Emails:

# **Important safety information**

Dear Colleagues and Business Partners,

Today we would like to provide you with Product Information regarding Field Safety Notice (FSN) #070-0063 OrthoScan Inc. has initiated. This FSN is intended to notify our distribution networks that a mandatory Field Safety Corrective Action (FSCA) for OrthoScan Inc. mini C-arms in the field must be performed.

 The purpose of this notice is to inform you about the corrective action we have initiated for our products. We also would like to inform you about precautionary measures (section 5) on avoiding non-conforming workflows and request that you communicate to all authorized personnel operating the affected OrthoScan Inc. mini C-arms of our recommended measures to avoid any hazardous situation.

 If you have any further questions about this product information, please feel free to contact our National Service organization via email: recall-digitalzoom@orthoscan.com.

Best regards,

OrthoScan Inc.

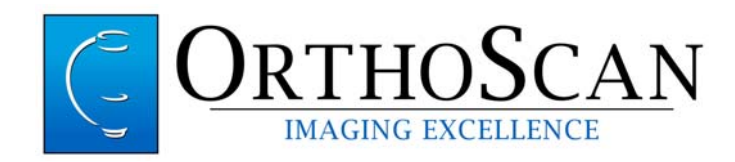

#### **General Information**

This Field Safety Corrective Action (FSCA) is performed to comply with international standards relevant for our market approvals. The FSCA is not a result of any patient injury, hazardous malfunction or any other safety related issue of OrthoScan Inc. mini C-arms.

OrthoScan Inc. has reported this FSCA and the according implementation program to the appropriate authorities in all affected regions.

We are dedicated to an effective and cost-efficient implementation of the necessary conversion measures and greatly appreciate your support in this matter.

It is the intent of this FSN to inform our colleagues and business partners of actions that must be taken on behalf of OrthoScan Inc., including; end-user notification, timely corrective measures on affected product, reporting completion of corrective measures taken on the systems identified in this FSN and a returned acknowledgement of this FSN.

#### **Content**

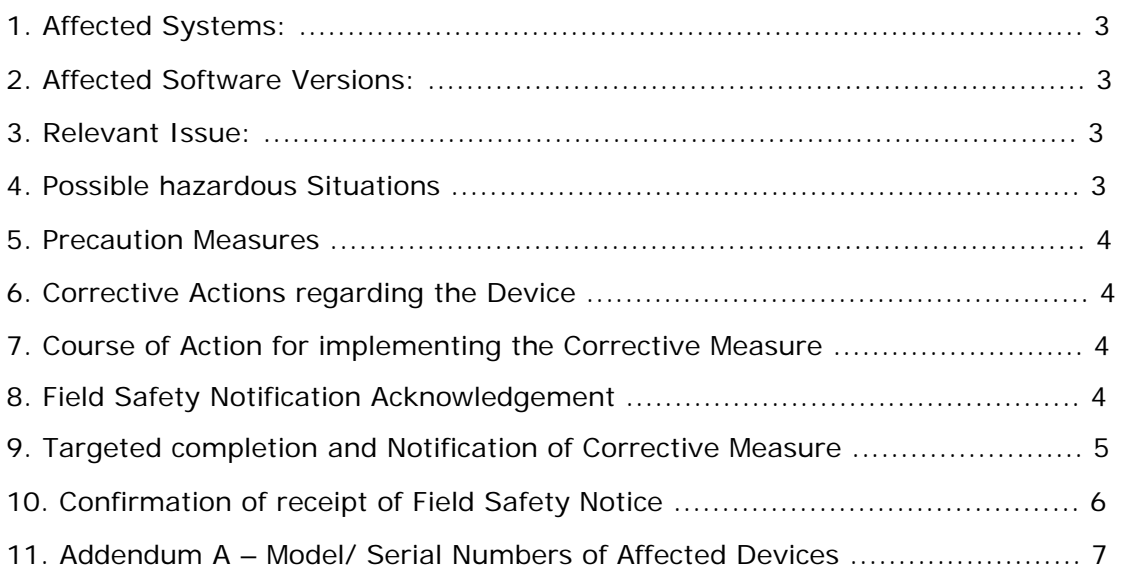

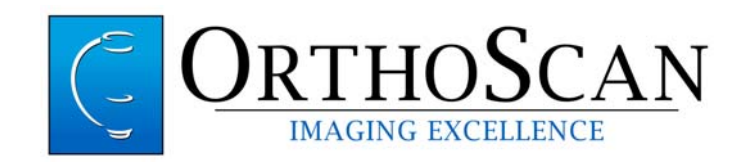

# **1. Affected Systems**

The following systems are affected by the FSCA:

- OrthoScan HD 1000-0004 Windows XP OS
- OrthoScan HD FD 1000-0004 Windows XP OS
- OrthoScan Mobile DI 1000-0005 Windows XP OS
- OrthoScan 1000-0004-FD Windows XP OS

# **2. Affected Operating Systems and Serial Numbers**

All above listed systems are affected by the FSCA and operate with the Windows XP Operating System in conjunction with the MX200 and MX200\_OSC\_MDI Operating Systems. All software versions are affected. The serial numbers of all affected devices delivered to you and your domain are listed in Appendix A of this FSN.

# **3. Relevant Issue**

OrthoScan has determined there is a potential Hazard where the user should not select the Digital Zoom feature when the Fluoroscopic X-ray beam is active. If selected when the X-ray beam is active, the Digital Zoom Feature will prevent the system from displaying the full active x-ray field on the monitor whereby a portion of the active image receptor field of view not displayed on the monitor is greater than 3% of SID in violation of DIN EN 60601-2-54 (IEC 60601-2-54)

The requirements for the C-arms are: along each of the two major axes of the IMAGE RECEPTION AREA, the total of the discrepancies between the edges of the X-RAY FIELD and the corresponding edges of the IMAGE RECEPTION AREA shall not exceed 3% of the indicated FOCAL SPOT TO IMAGE RECEPTOR DISTANCE when the IMAGE RECEPTOR PLANE is NORMAL to the X-RAY BEAM AXES.

To achieve compliance with IEC/DIN/ EN 60601-2-54 beyond all workflows, a software update to OrthoScan Inc. MX200 and MX200\_OSC\_MDI Software is required.

# **4. Possible Hazardous Situations**

If the user were to activate the Digital Zoom feature while in live acquisition the unviewable portion of the active x-ray field displayed on the monitor would exceed 3% of SID.

Regarding IEC/DIN/EN 60601-2-54 the exposed x-ray field beyond the view displayed on the monitor may not exceed 3% of the SID.

**Note:** The affected devices running on the Windows XP, MX200 and MX200\_OSC\_MDI operating system do not control the x-ray exposure or intensity, so there is no hazard to the patient or user related to x-ray dosage control.

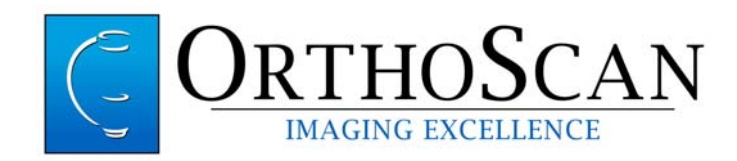

#### **5. Precautionary Measures**

The manufacturer OrthoScan Inc. advises customers they may continue to operate the affected device with *caution* until the correction has been carried out on-site. During this time the user should adhere to the following information.

User should avoid non-conforming workflows by taking the following measures:

- When visualizing the image with magnification, user should only select Digital Zoom as part of a post image capture operation whereby the Fluoroscopic X-ray beam is not active.
- Please alert all staff members working with the device that they should never select the Digital Zoom while the Fluoroscopic x-ray beam is active. This will avoid a potentially hazardous situation.
- Familiarize the Staff with the proper workflows to avoid the potential hazard of selecting Digital Zoom when the Fluoroscopic x-ray beam is active.

#### **6. Corrective Actions regarding the Device**

To achieve compliance with standards beyond all workflows a software update is mandatory. Instructions for performing this update is provided to you in Work Instruction "Digital Zoom Software Up‐loader" document number 070‐0062. Additional product information is available via OrthoScan Inc. email; recalldigitalzoom@orthoscan.com.

#### **7. Course of Action for implementing the Corrective Measure**

This condition has resulted in a self-initiated voluntary recall of products to correct this issue and comply with regulatory requirements. To implement this recall in an efficient and userfriendly manner, the Software Developer has delivered a single USB dongle known as the "Digital Zoom Software Up‐loader" that will automate all system models and configurations. The Digital Zoom Software Up-loader is composed of a modified DLL file that will automate system identification and deployment of a software update to correct this condition.

During the implementation and following the corrective measure you, as our distribution partner, will be our direct contact for all affected systems delivered to customers via your company.

The Work Instruction "Digital Zoom Software Up‐loader" document number 070‐0062 is provided with this Field Safety Notice (FSN). This work instruction collectively with the Digital Zoom Software Up-loader will provide the necessary means for carrying out implementation of the corrective action.

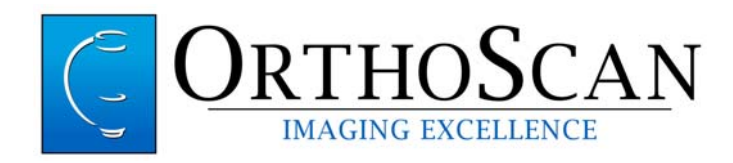

### **8. Field Safety Notification Acknowledgement**

Upon receiving this notice, complete the "Field Safety Notice Acknowledgement Form" provided with this FSN and return it as soon as possible via fax to **+1 (480) 503-8011** or via email sending scanned form to recall-digitalzoom@orthoscan.com. If additional information is required pertaining to this recall please contact our Service Center at **Tel: +1 (866) 949-4346.** 

# **9. Targeted completion and Notification of Corrective Measure**

The date for completing the software update of all affected devices is xxxxxxxx.

When you have completed the recall, results must be reported and returned on the completed form in Appendix A (with signature) and sent to OrthoScan Inc.

via email address:

#### **recall-digitalzoom@orthoscan.com**

mailing address:

**OrthoScan Inc. 8212 E. Evans Road Scottsdale AZ. 85260 Attn: Recall – Digital Zoom** 

Or Fax:

**+1 (480) 503-8011**

Sincerely,

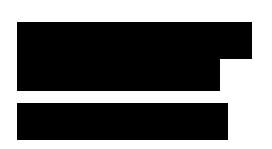

Please confirm receipt of this important information by returning the following attached acknowledgment of receipt

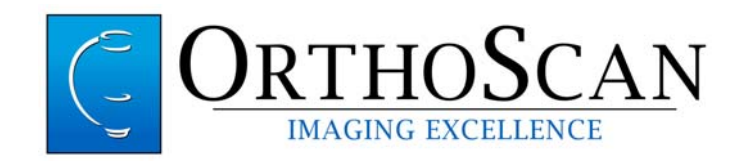

# **Confirmation of receipt of Field Safety Notice**

**Please send this form to OrthoScan Inc. by fax: +1 (480) 503-8011 or scanned via email:** *recall-digitalzoom@orthoscan.com*

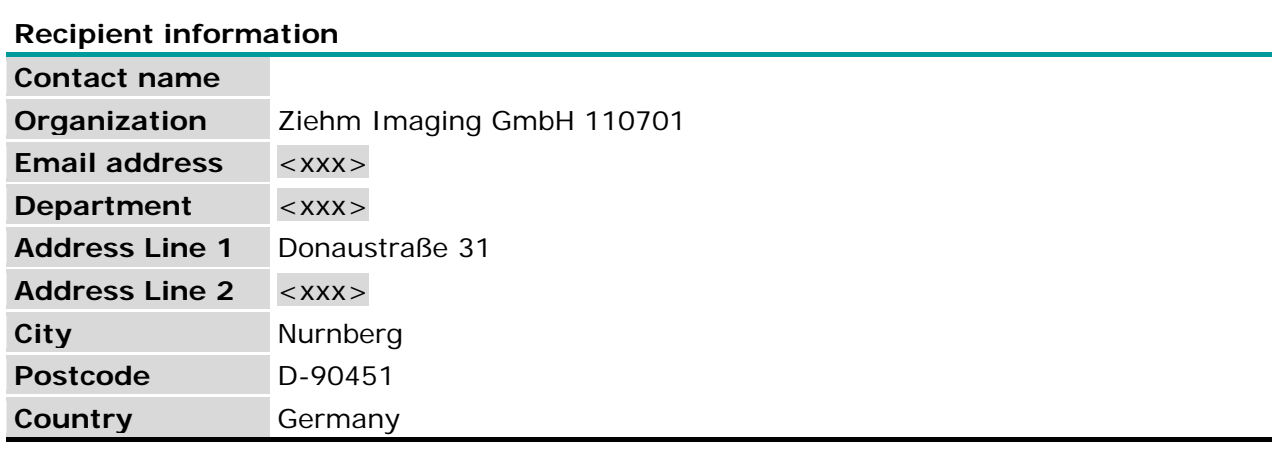

#### **Subject Device Information**

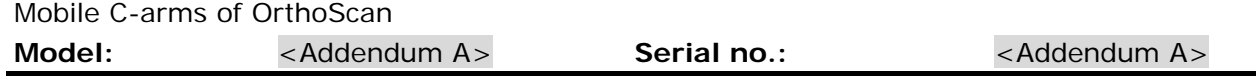

I hereby confirm receipt of the Field Safety Notice published by OrthoScan Inc.

I have taken note of the safety information regarding the devices concerned and the recommended precautionary measures stated in the Field Safety Notice.

Name (block letters) Date **Date Reserves** Position **Constructs** Signature

# **Contact information (other than the above stated address)**

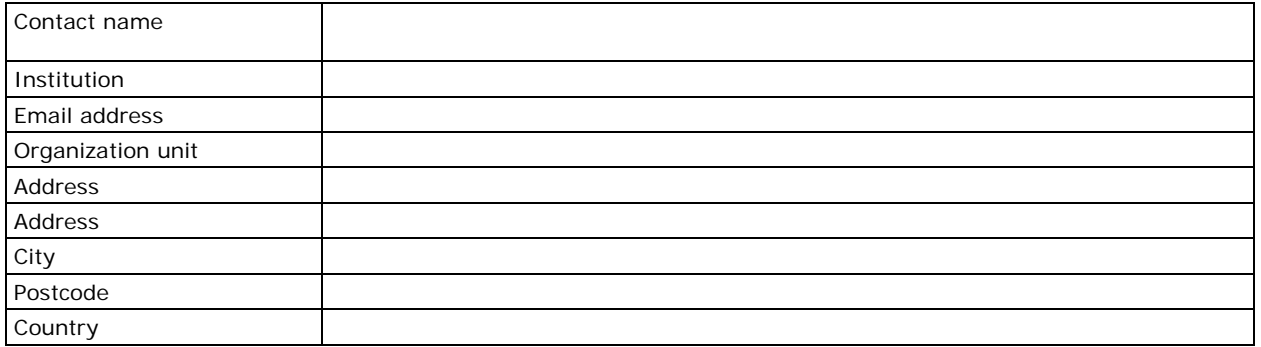

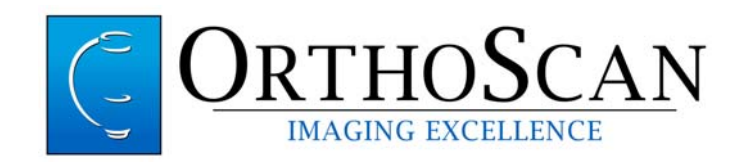

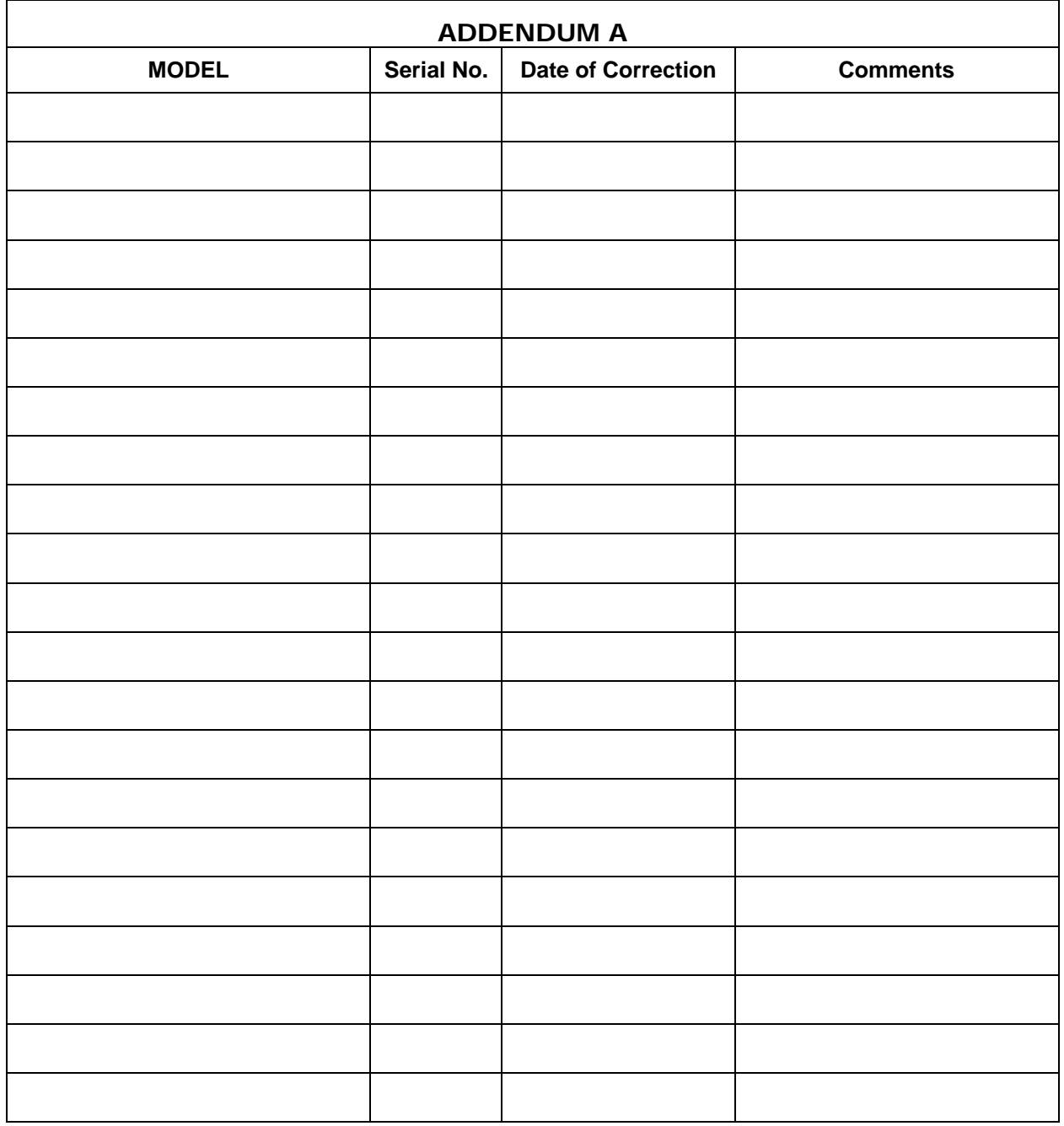

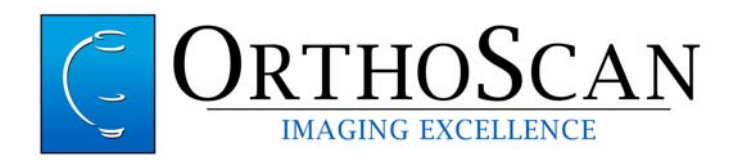